In welcher Weise, Programmteile nacheinander ausgeführt werden kann anschaulich durch Kontrollflussdiagramme dargestellt werden.

Zutaten:

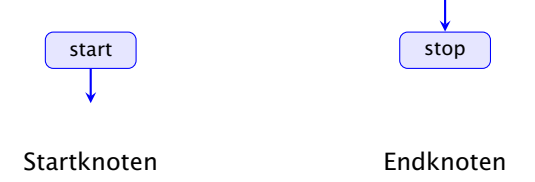

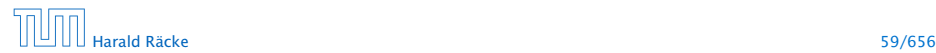

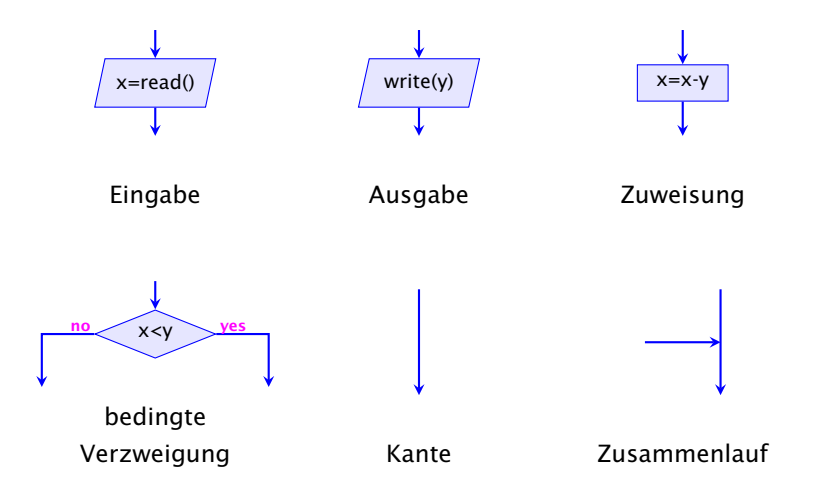

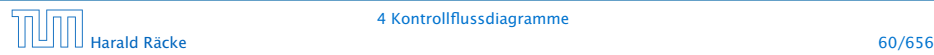

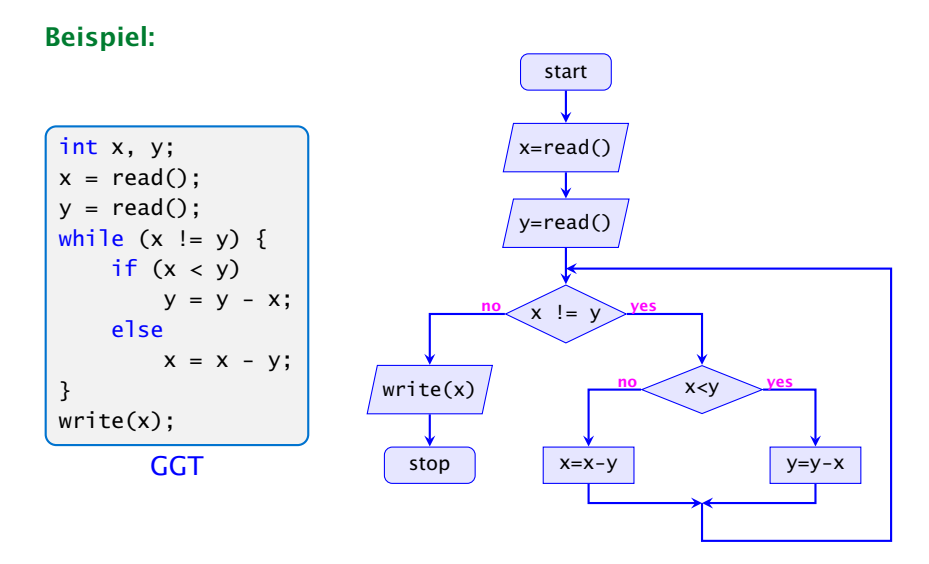

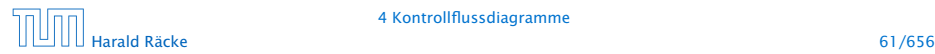

- **► Die Ausführung des Programms entspricht einem Pfad** durch das Kontrollflussdiagramm vom Startknoten zum Endknoten.
- **Die Deklaration von Variablen muss man sich am** Startknoten vorstellen.
- **►** Die auf dem Pfad liegenden Knoten (außer Start- und Endknoten) sind Operationen bzw. auszuwertende Bedingungen.
- **▶ Um den Nachfolger an einem Verzweigungsknoten zu** bestimmen, muss die Bedingung mit den aktuellen Werten der Variablen ausgewertet werden. (\*operationelle Semantik)

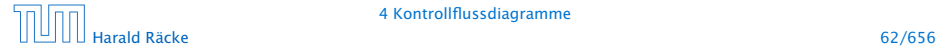

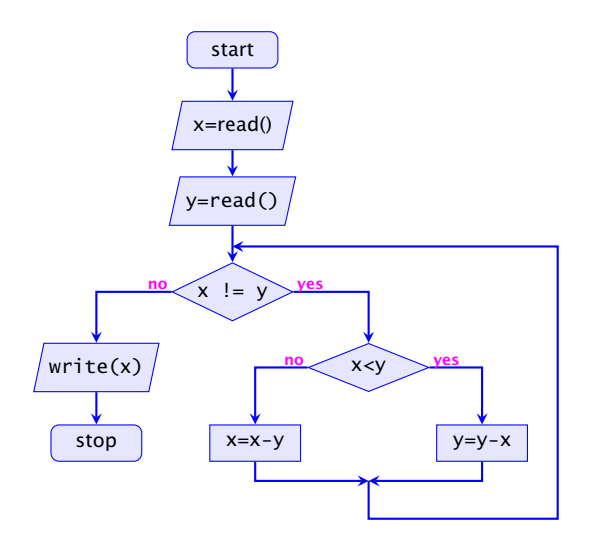

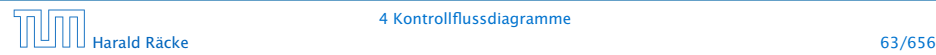

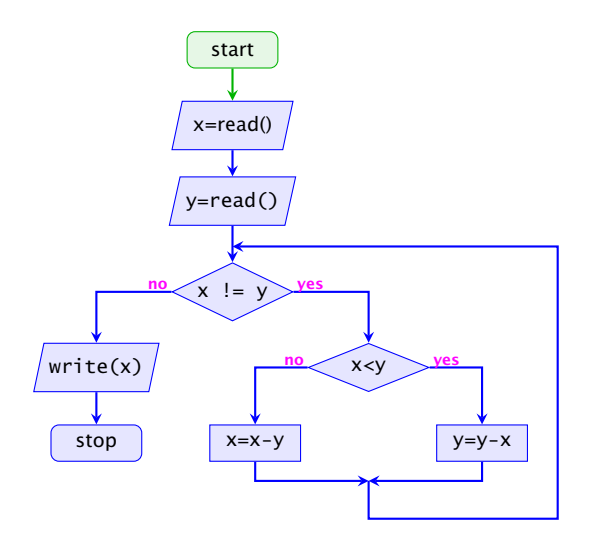

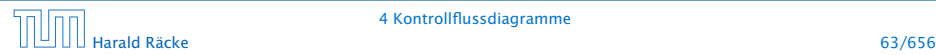

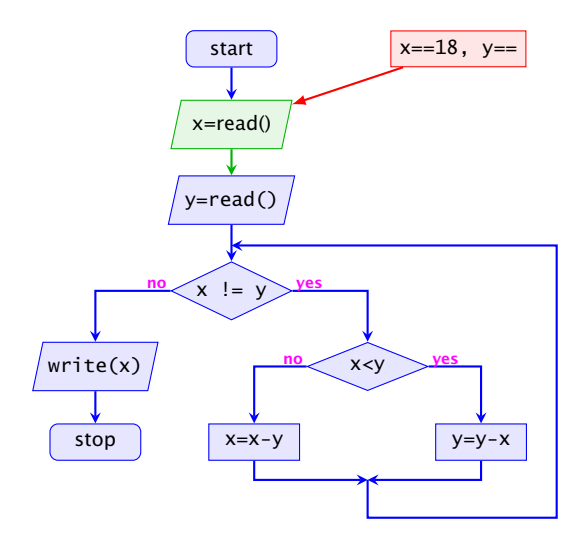

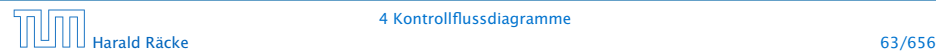

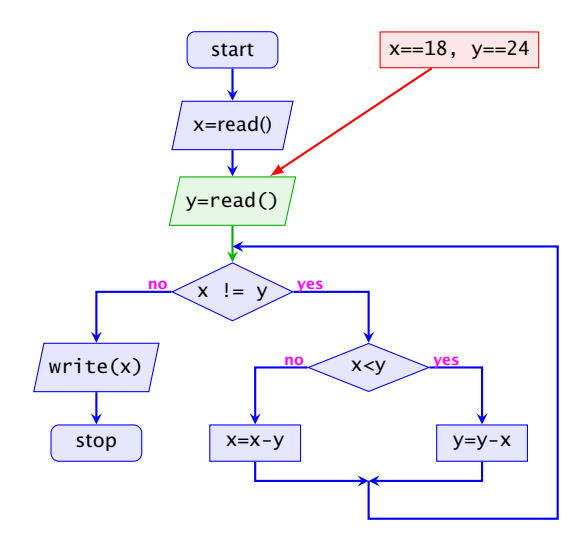

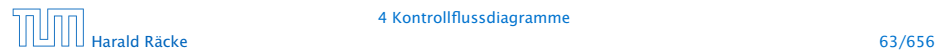

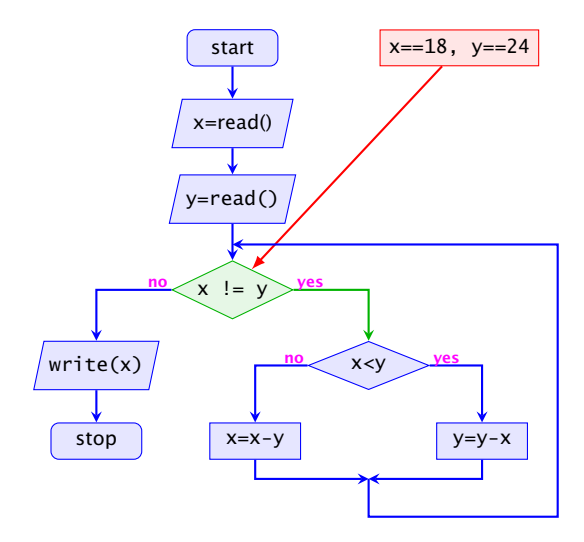

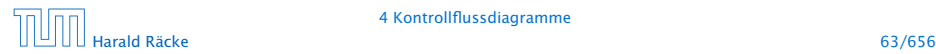

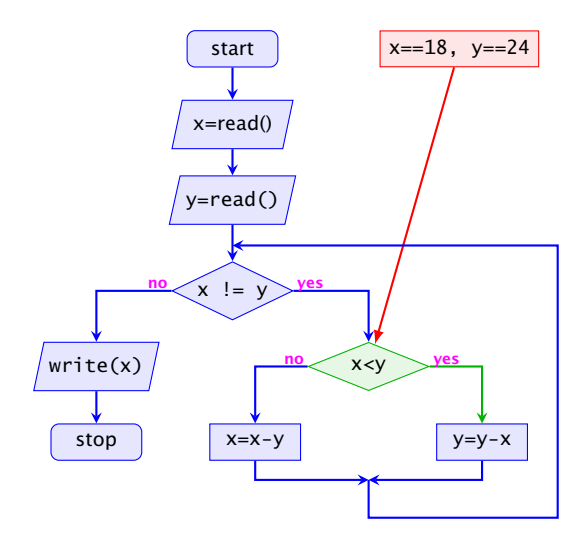

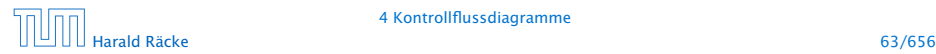

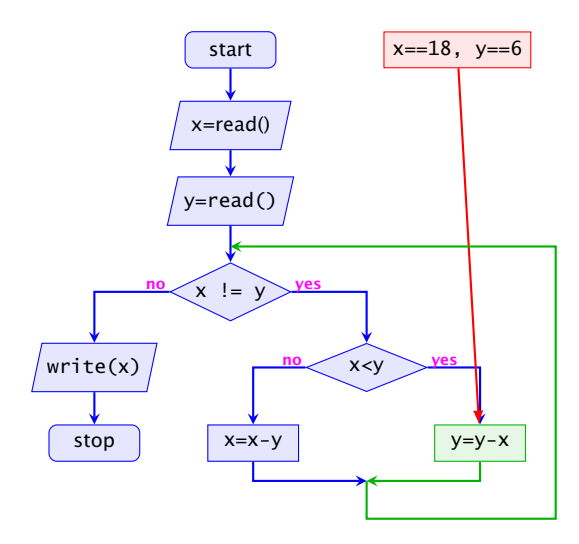

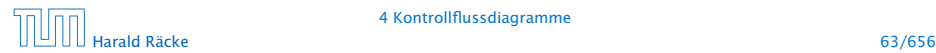

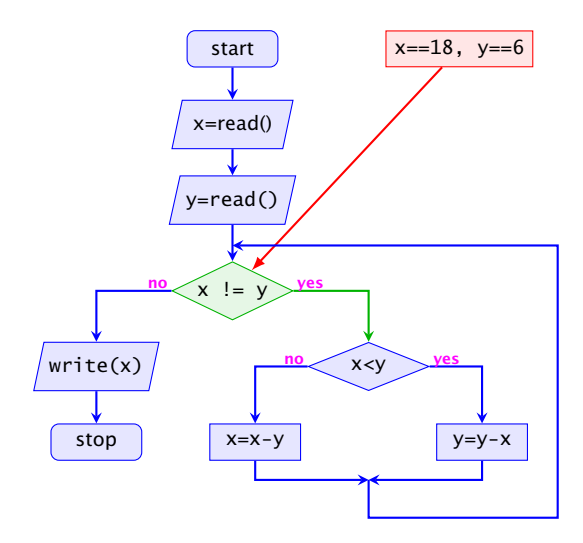

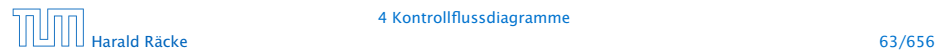

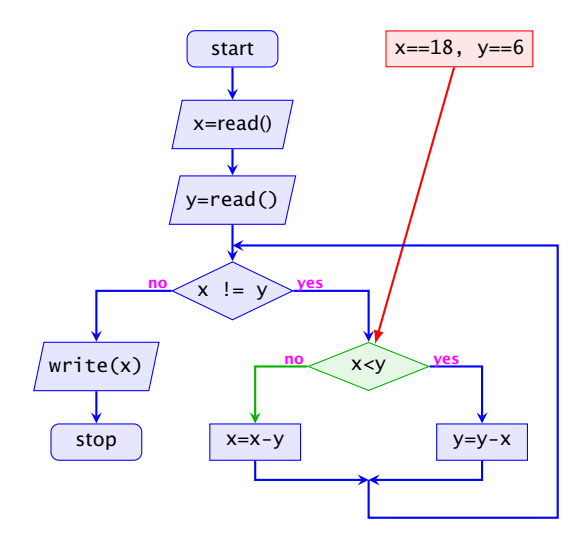

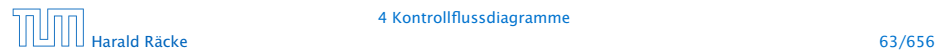

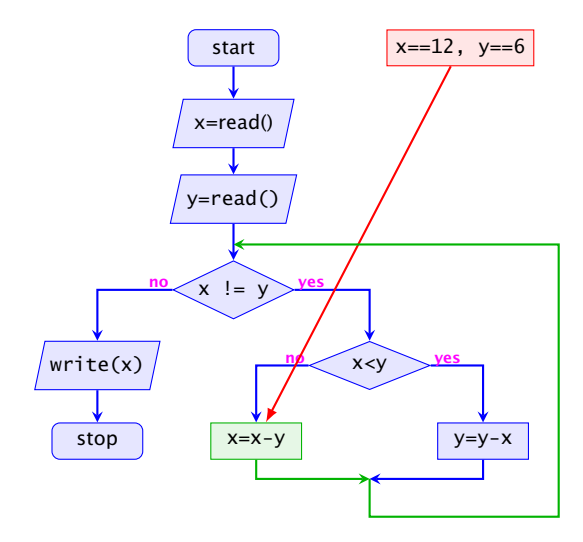

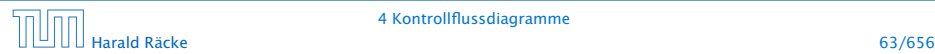

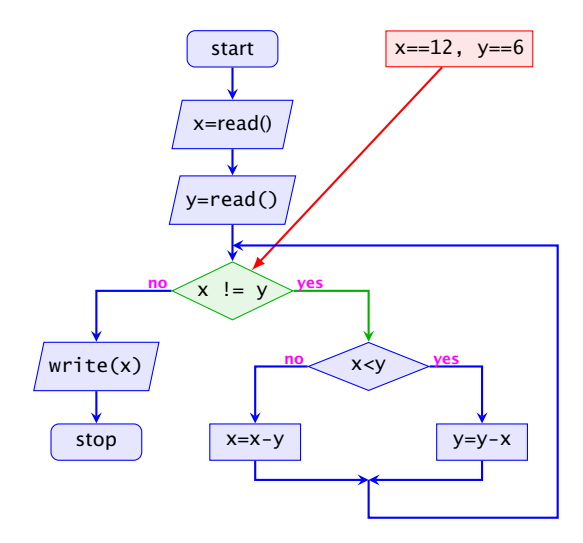

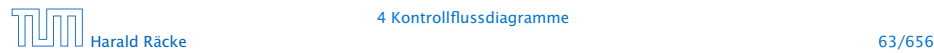

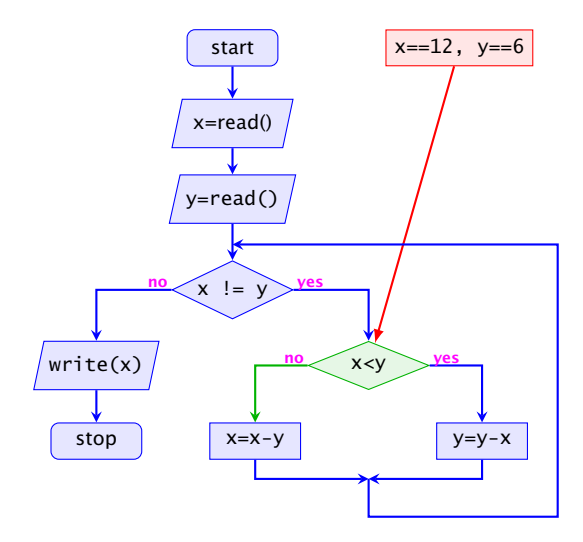

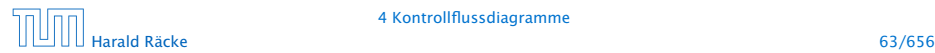

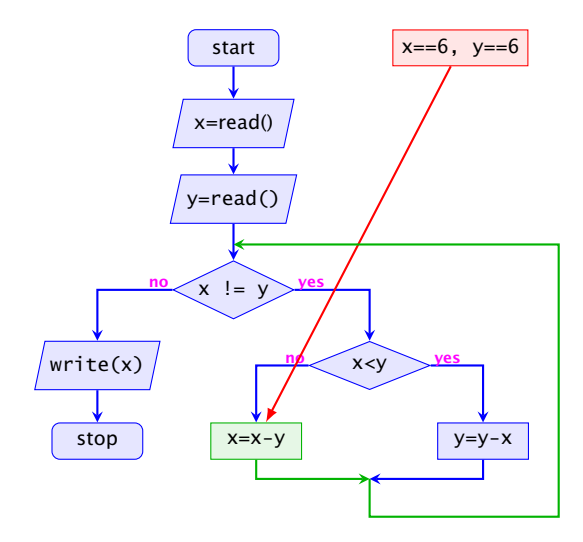

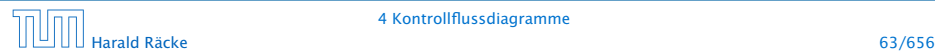

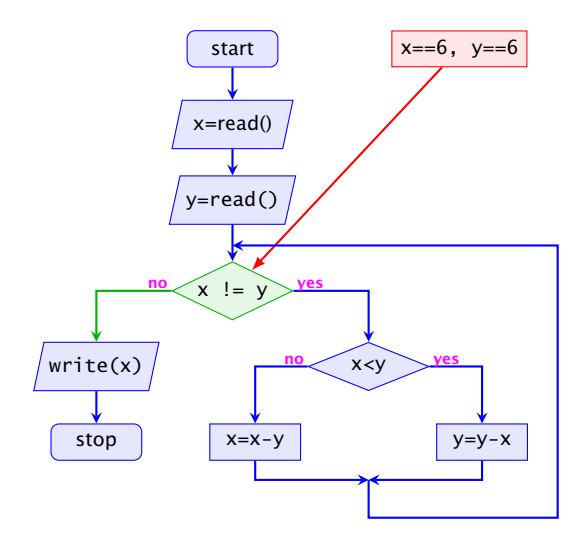

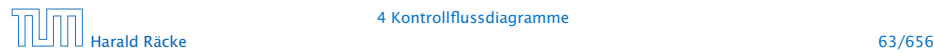

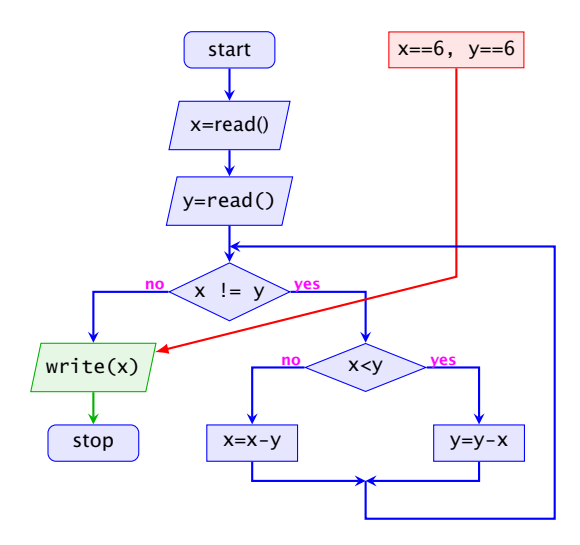

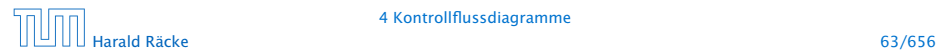

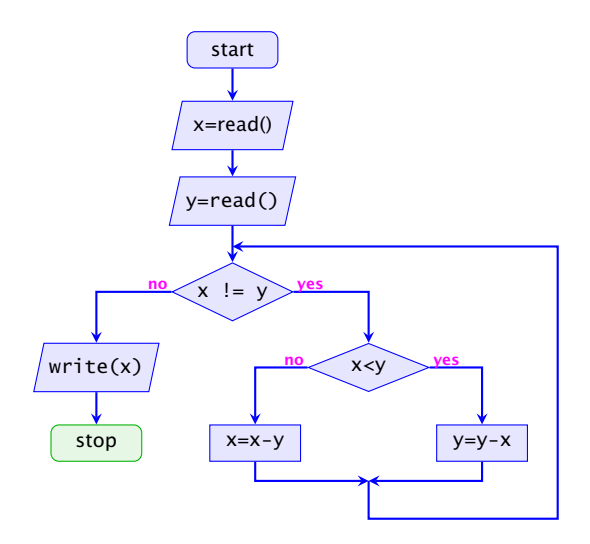

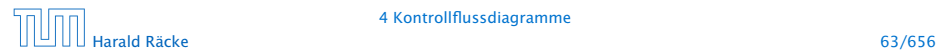

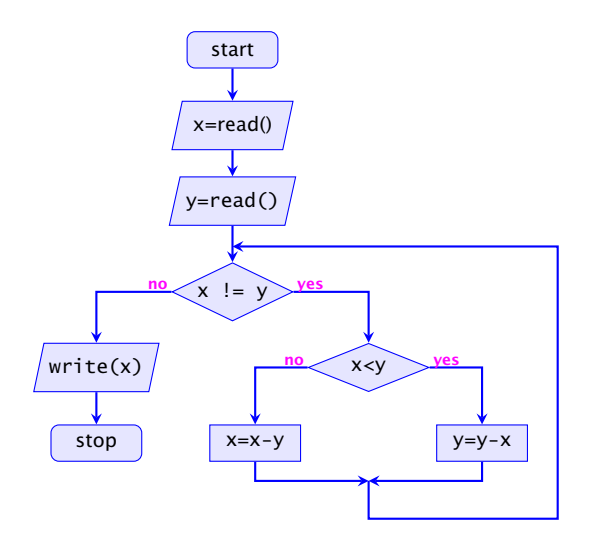

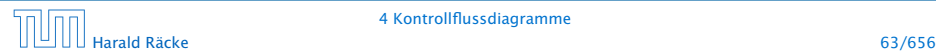

- **▶ zu jedem MiniJava-Programm lässt sich ein** Kontrollflussdiagramm konstruieren;
- **►** die Umkehrung gilt auch, liegt aber nicht sofort auf der Hand

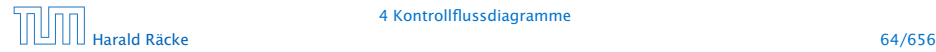

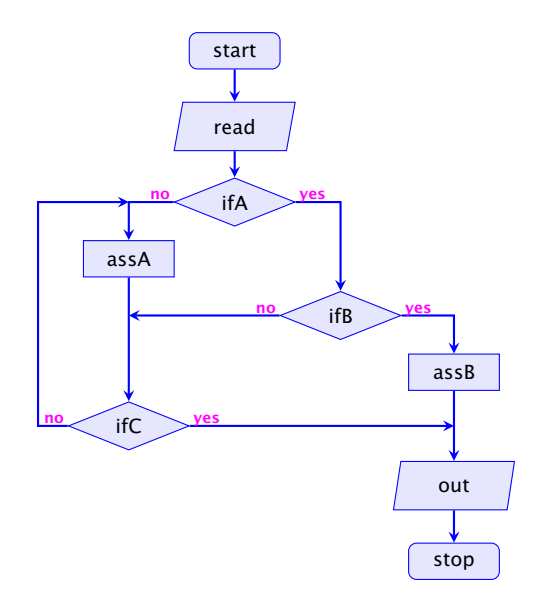